Adapted from notes by Prof. Jeffery T. Williams

# ECE 5317-6351 Microwave Engineering

#### **Fall 2019**

Prof. David R. Jackson Dept. of ECE

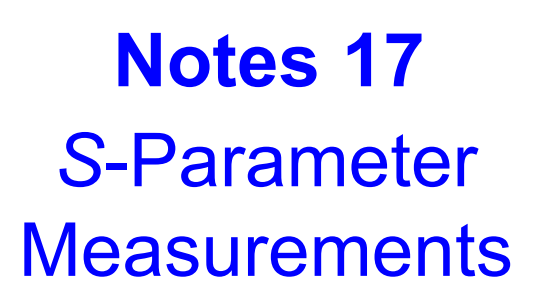

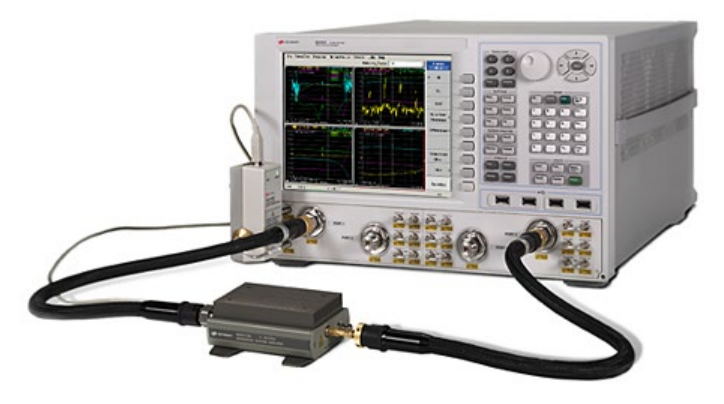

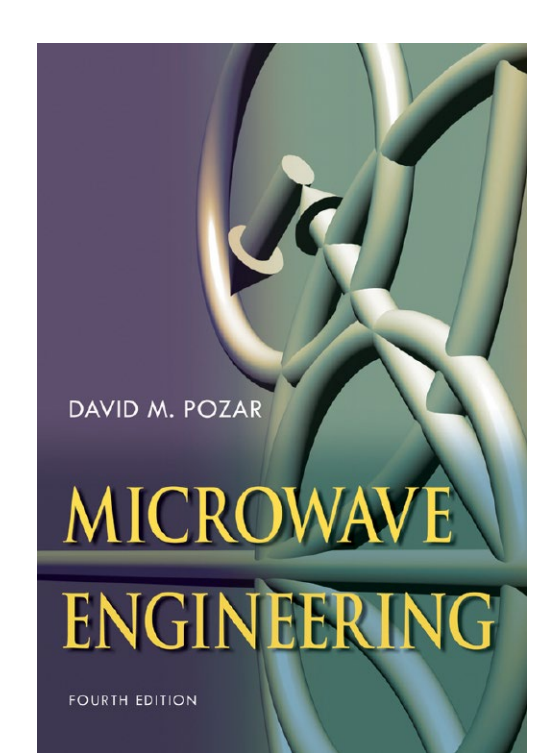

#### *S*-Parameter Measurements

*S*-parameters are typically measured, at microwave frequencies, with a network analyzer (NA).

These instruments have found wide, almost universal, application since the mid to late 1970's.

- Vector\* network analyzer: Magnitudes and phases of the *S* parameters are measured.
- Scalar network analyzer: Only the magnitudes of the *S*-parameters are measured.

Most NA's measure 2-port parameters. Some measure 4 and 6 ports.

\* The *S* parameters are really complex numbers, not vectors, but this is the customary name. There is an analogy between complex numbers and 2D vectors.

A Vector Network Analyzer (VNA) is usually used to measure *S* parameters.

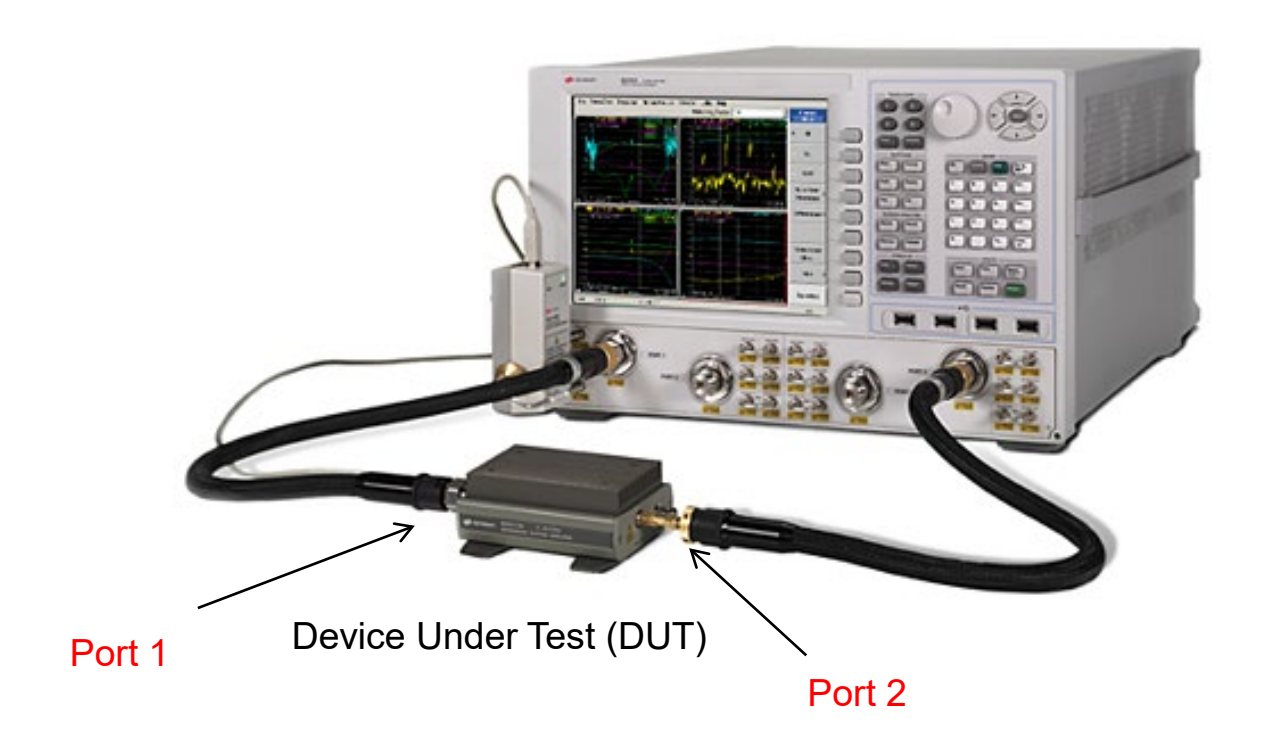

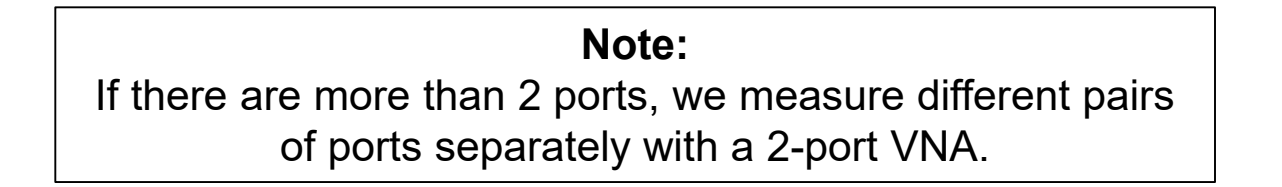

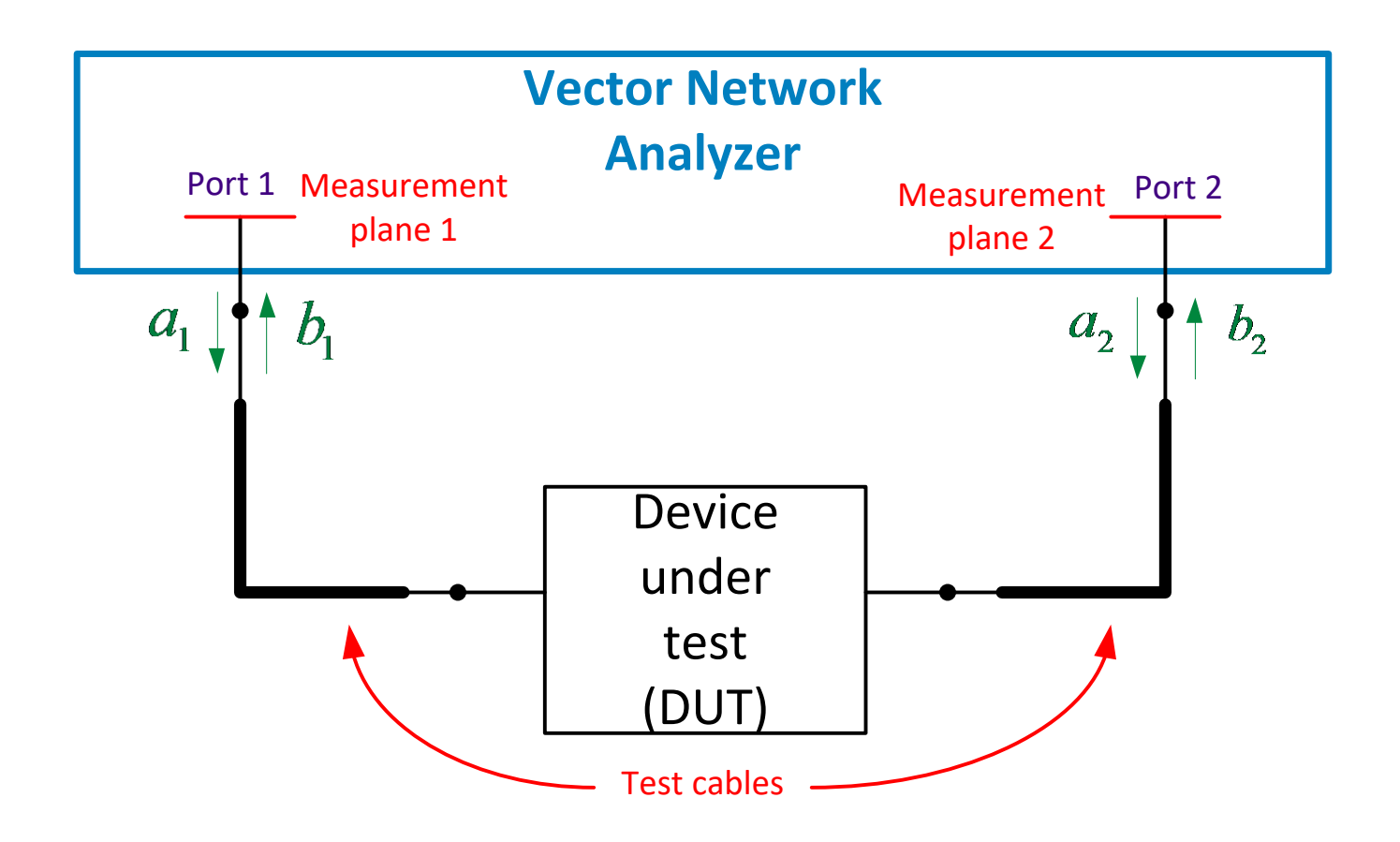

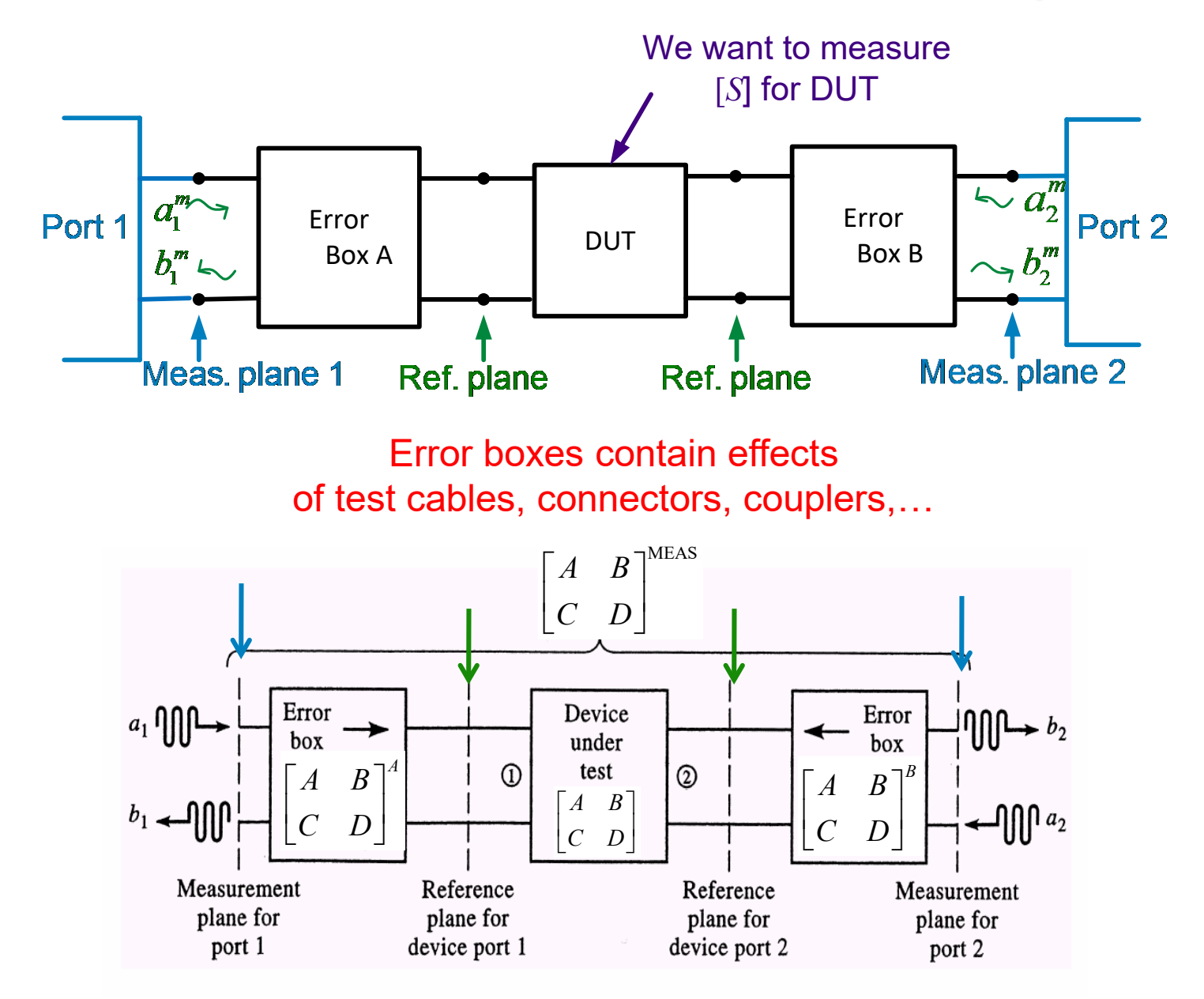

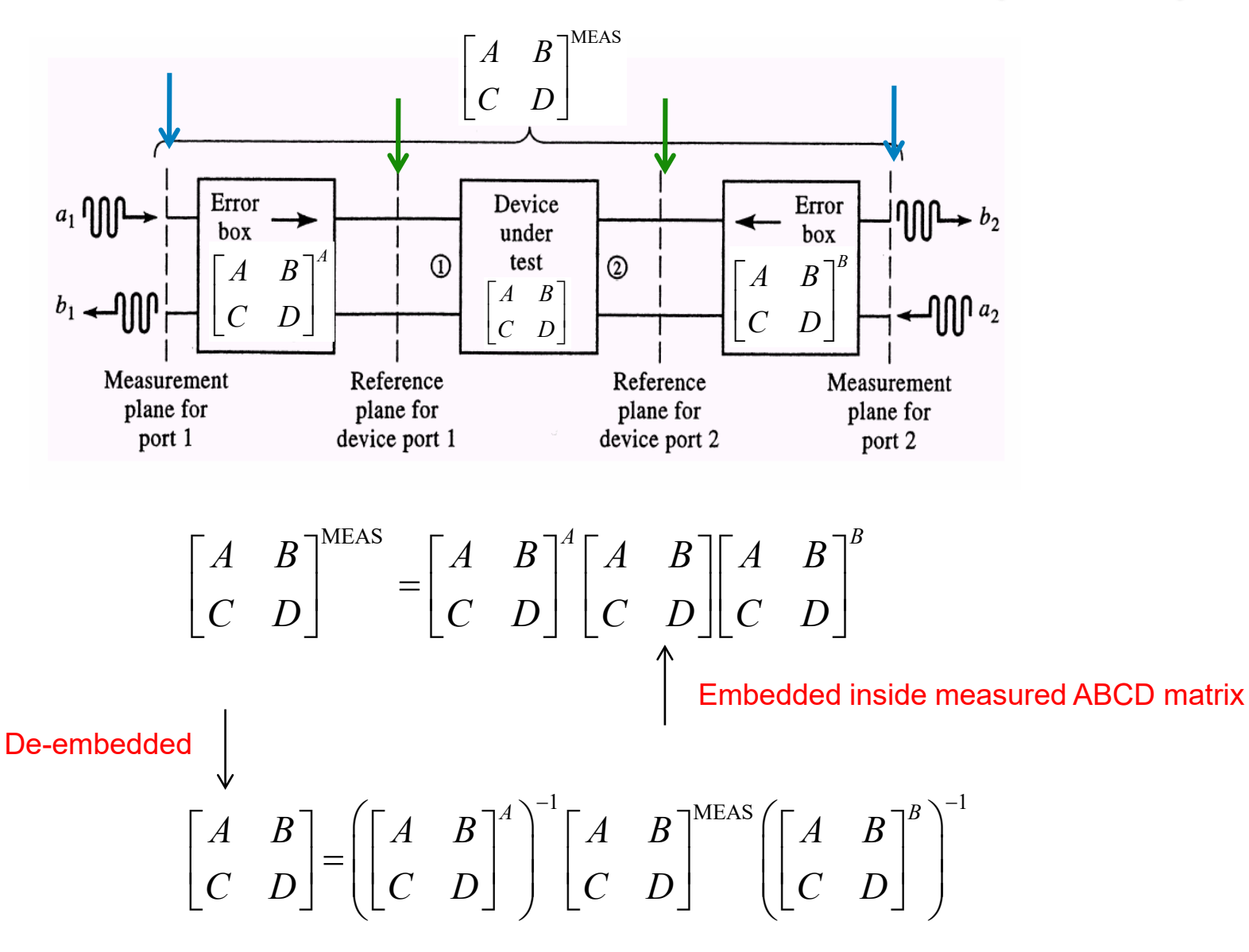

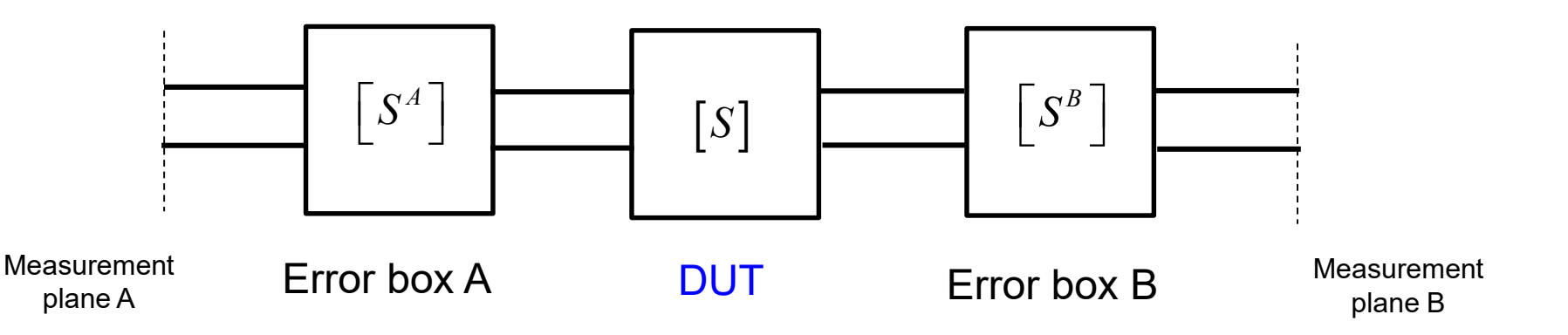

Assume error boxes are reciprocal (symmetric matrices)

We need to "calibrate" to find  $\lceil S^A \rceil$  and  $\lceil S^B \rceil$ .

If  $\lceil S^A \rceil$  and  $\lceil S^B \rceil$  are known  $\Rightarrow$  we can extract  $\lceil S \rceil$  from measurements.

This is called "de-embedding".

#### **Calibration**

**"Short, open, match" calibration procedure**

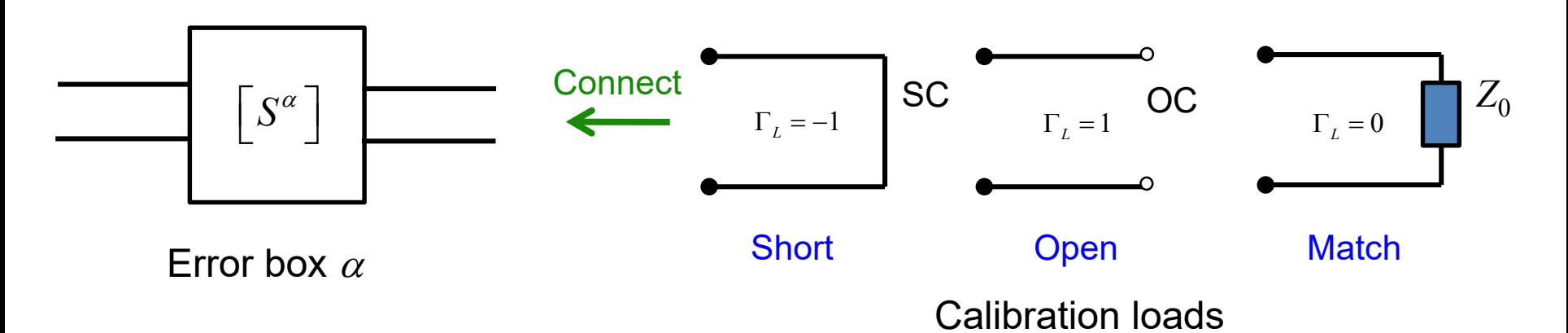

These loads are connected to the end of the cable from the VNA.

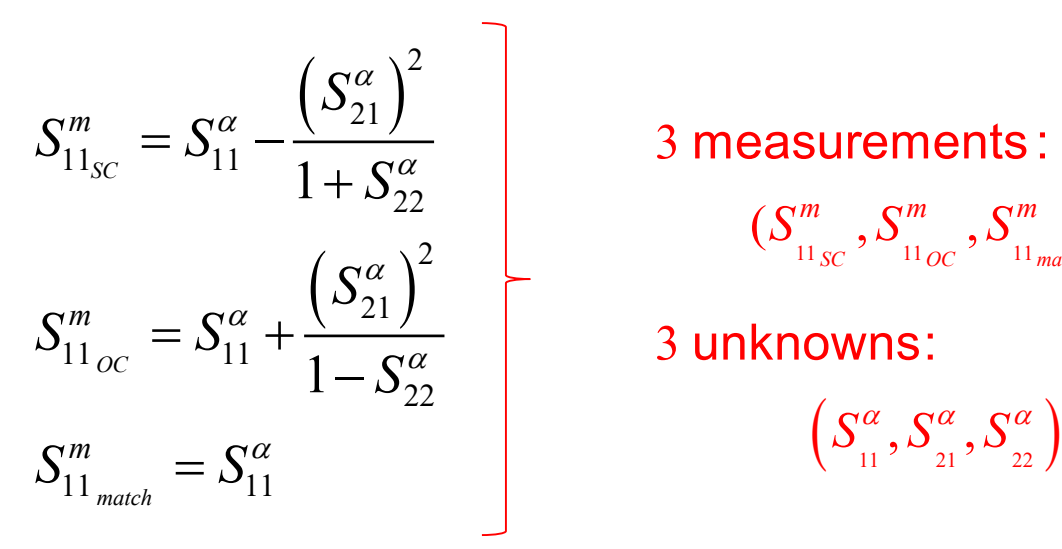

3 measurements :

$$
(S^{m}_{_{11_{SC}}}, S^{m}_{_{11_{OC}}}, S^{m}_{_{11_{match}}})
$$

3 unknowns:

Recall from Notes 16:

$$
\Gamma_{in} = S_{11} + \frac{S_{21}S_{12}\Gamma_L}{1 - \Gamma_L S_{22}}
$$

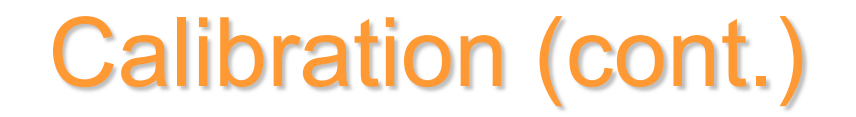

#### **"Thru-Reflect-Line (TRL)" calibration procedure**

This is an improved calibration method that involves three types of connections:

- 1) The "thru" connection, in which port 1 is directly connected to port 2.
- 2) The "reflect" connection, in which a load with an (ideally) large (but not necessarily precisely known) reflection coefficient is connected.
- 3) The "line" connection, in which a length of matched transmission line (with an unknown length) is connected between ports 1 and 2.

The advantage of the TRL calibration is that is does not require precise short, open, and matched loads.

This method is discussed in the Pozar book (pp. 193-196).

#### **Discontinuities**

- In microwave engineering, discontinuities are often represented by pi or tee networks.
- ❖ Sometimes the pi or tee network reduces to a singe series or shunt element.
- ❖ For waveguide systems, the TEN is used to represent the waveguide.

## Discontinuities: Rectangular Waveguide

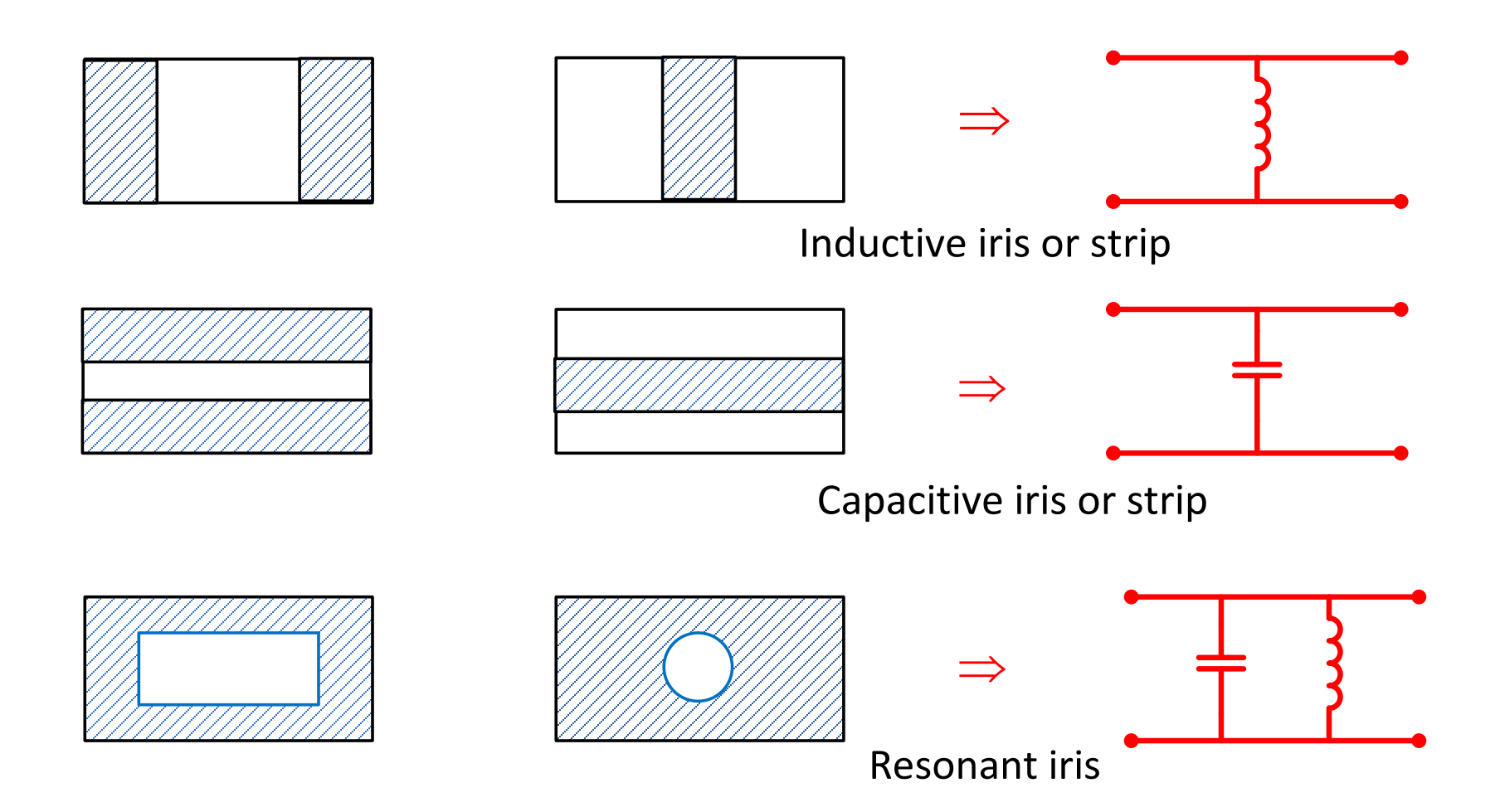

### Discontinuities: RWG (cont.)

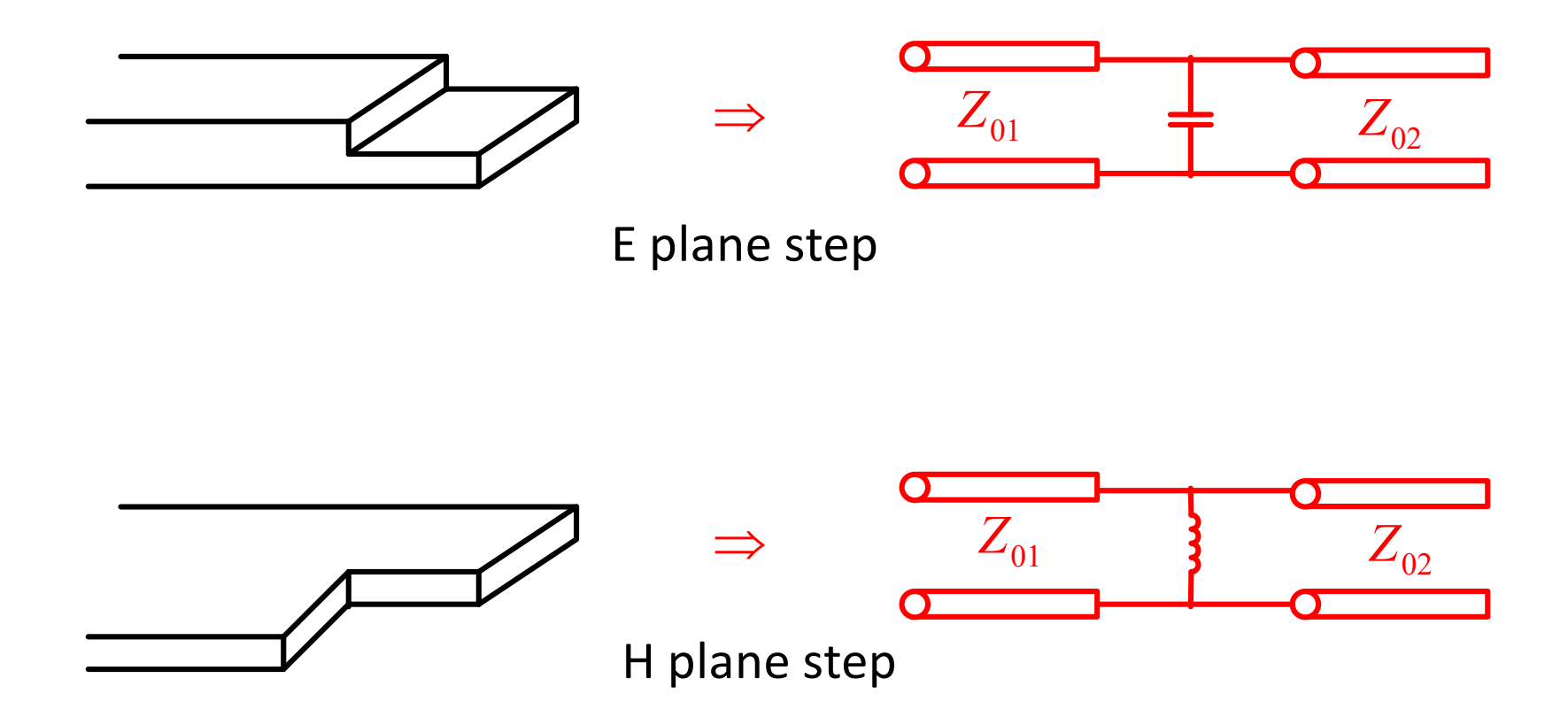

#### Discontinuities: Microstrip

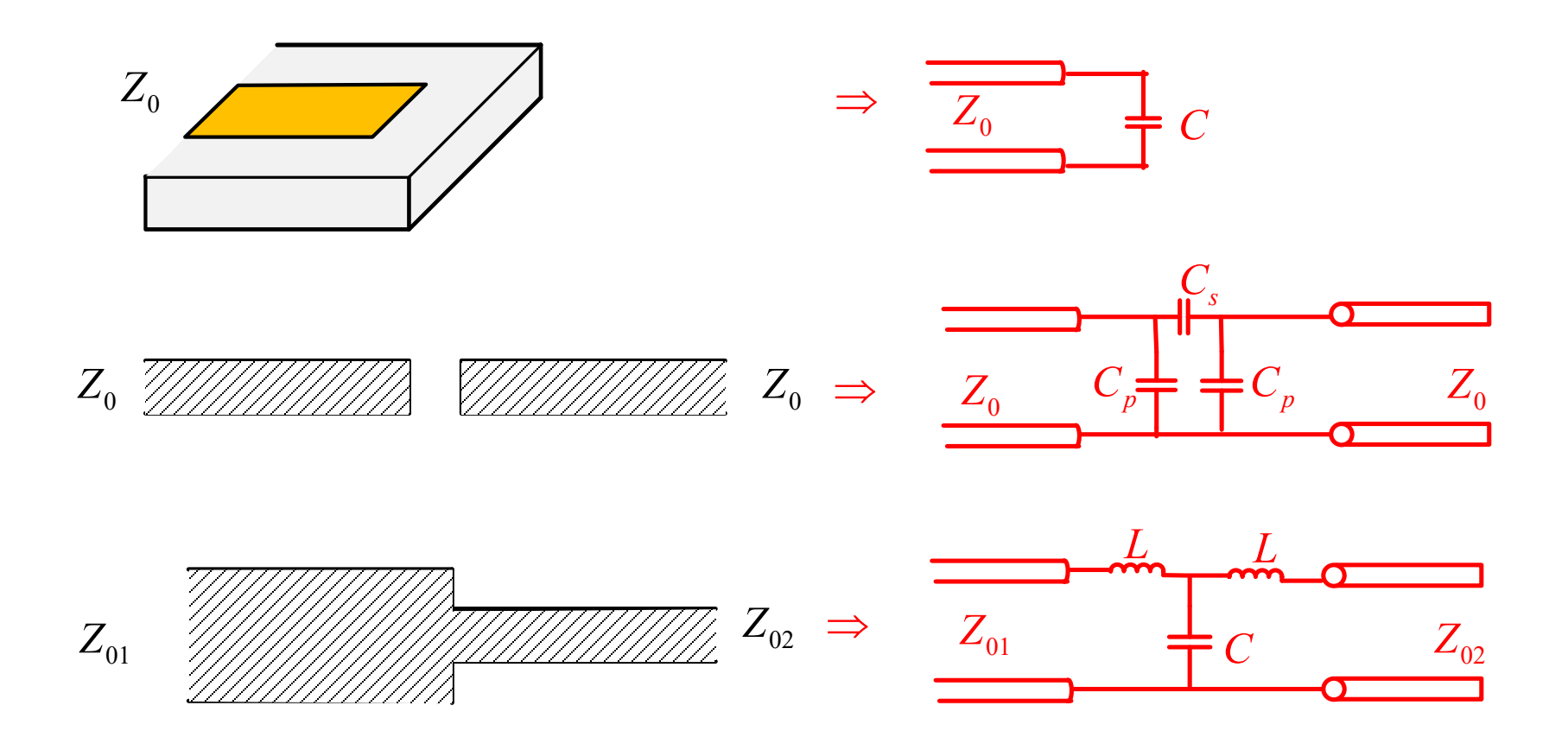

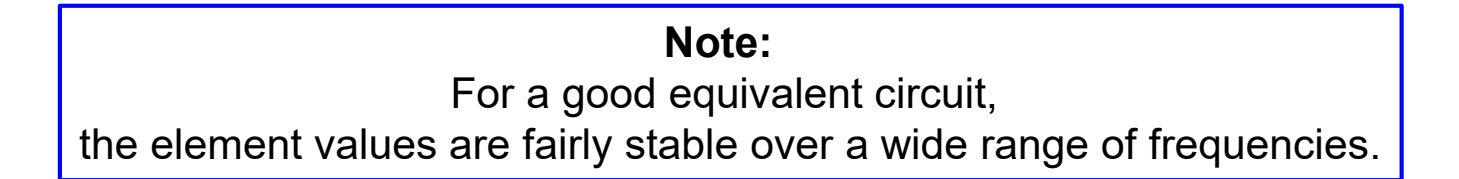

#### *Z*-Parameter Extraction

Assume a reciprocal and symmetrical waveguide or transmission-line discontinuity.

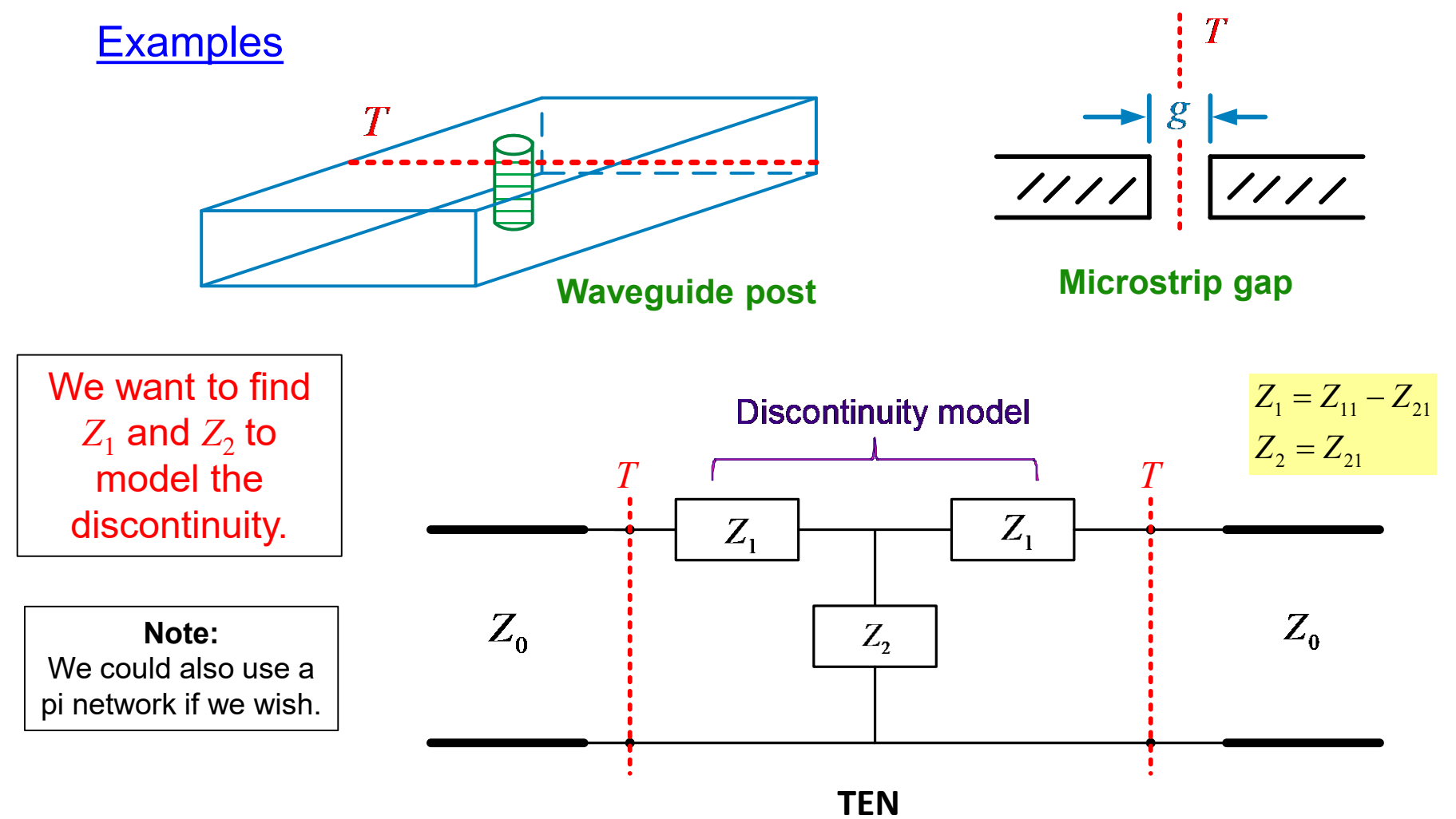

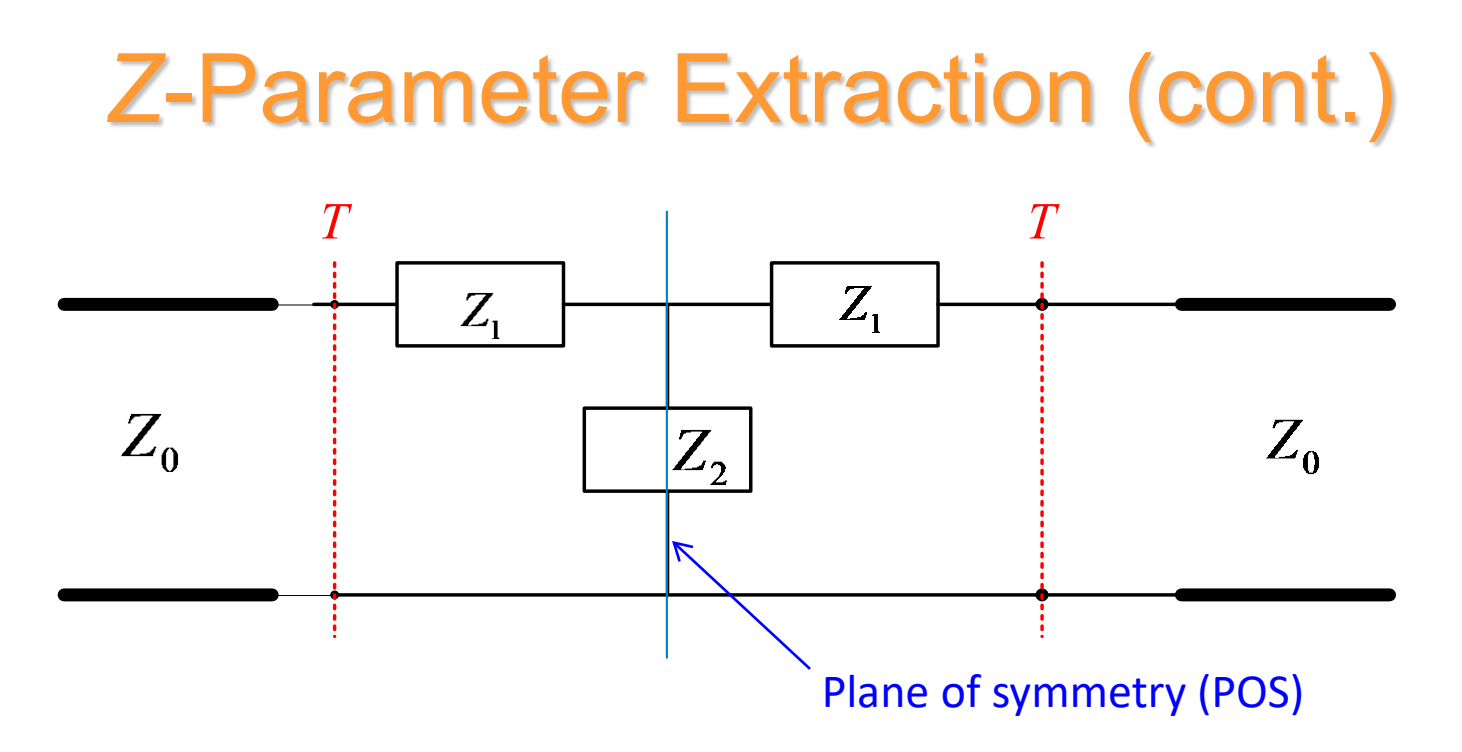

The  $Z_2$  element is split in two:

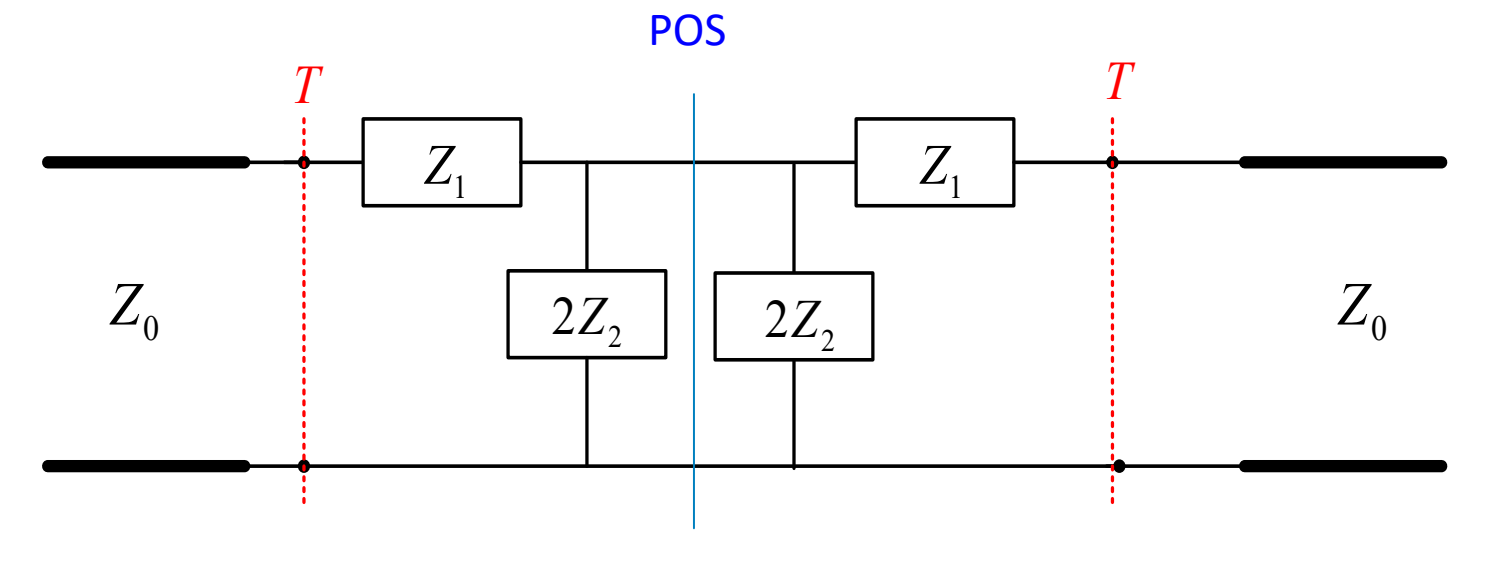

#### *Z*-Parameter Extraction (cont.)

Assume that we place a short or an open along the plane of symmetry.

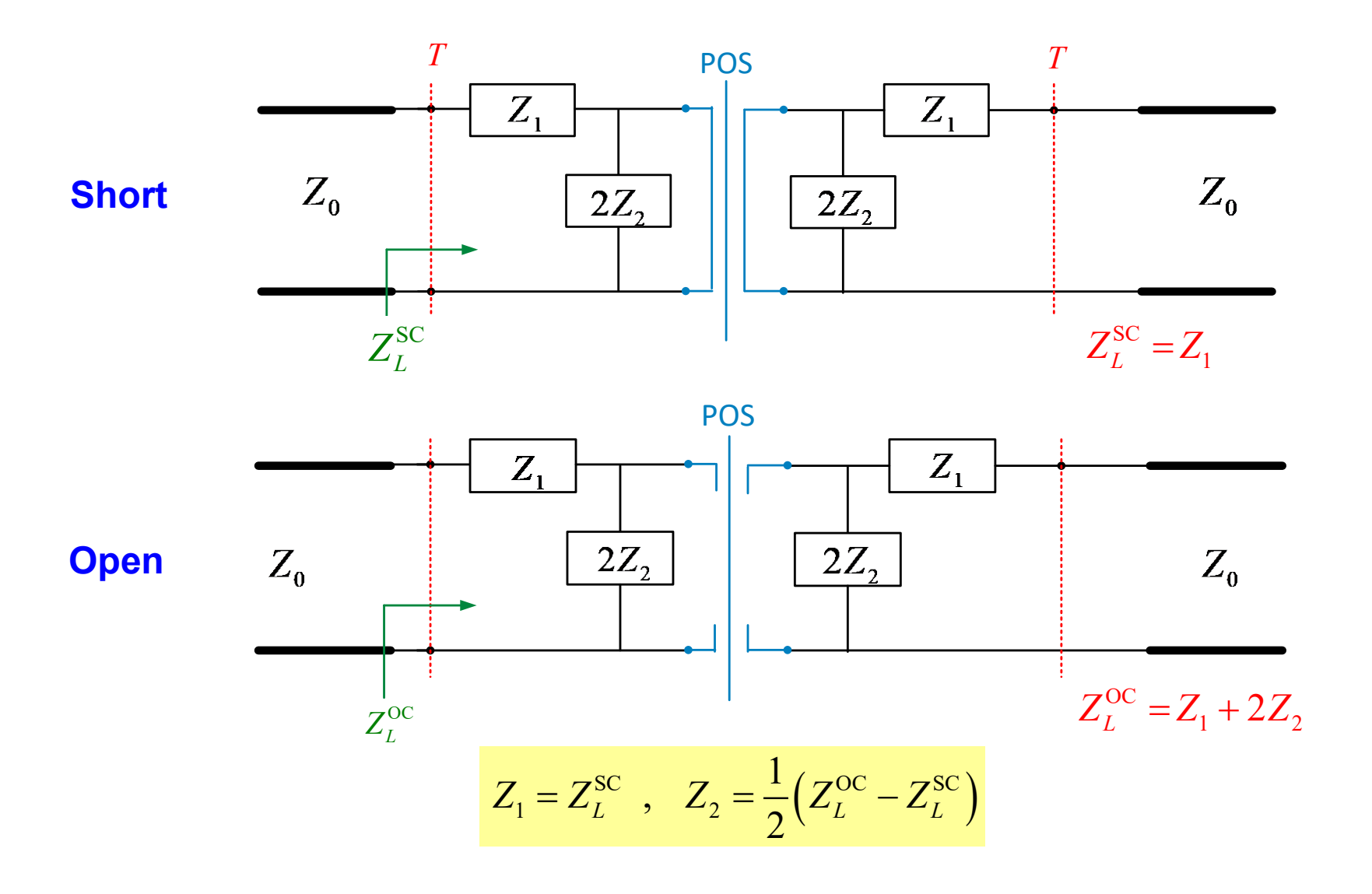

### *Z*-Parameter Extraction (cont.)

The short or open can be realized by using odd-mode or even-mode excitation.

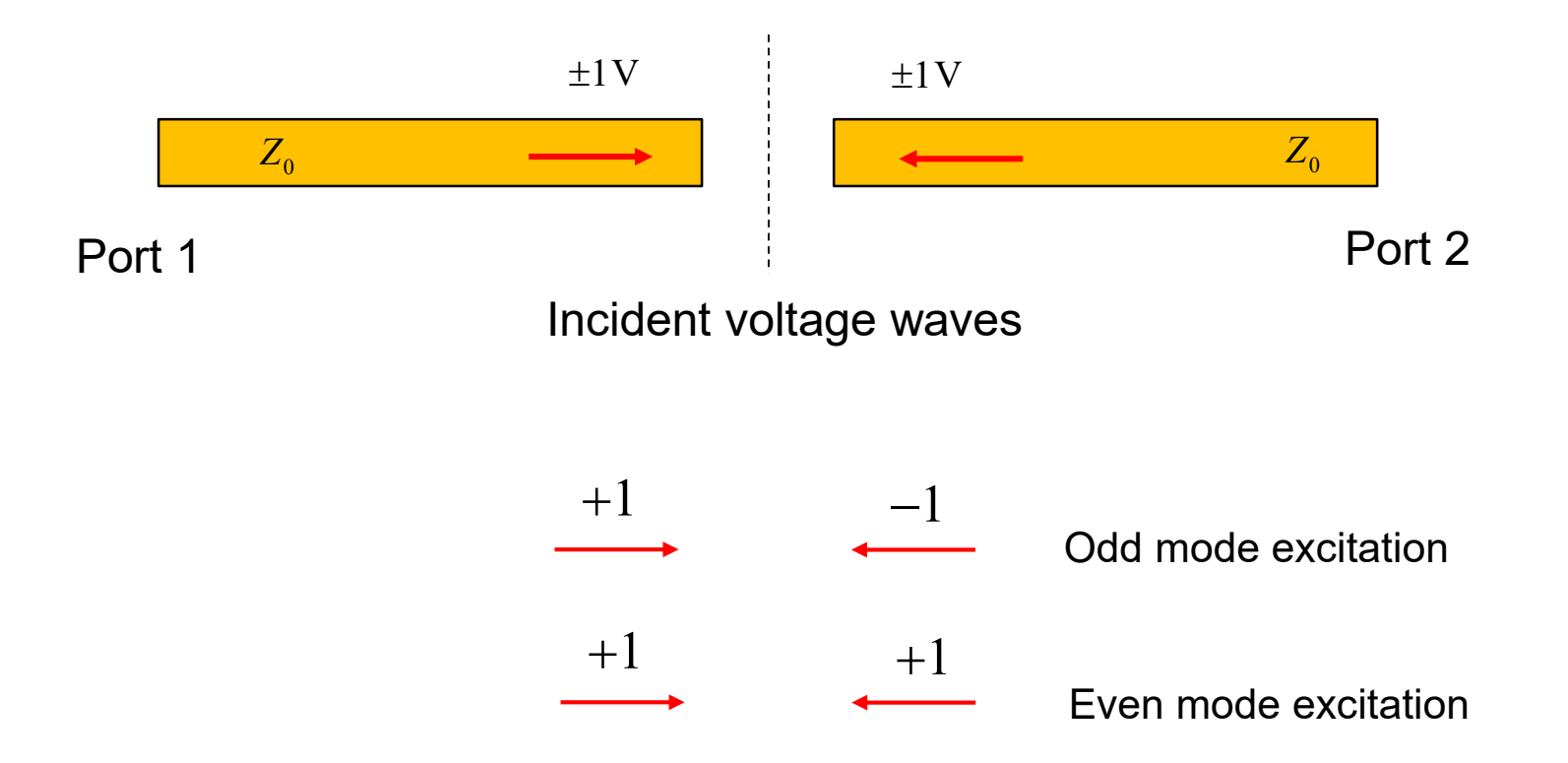

Even/odd-mode analysis is very useful in analyzing devices (e.g., using HFSS).

#### *Z*-Parameter Extraction (cont.) Odd mode voltage waves SC  $SC = 7 \frac{1 \pm 0.11}{ }$  $0 \mid 1 \quad \text{CSC}$ 11 1  $L \sim \omega$  1  $Z_L^{\rm SC} = Z_0 \left( \frac{1 + S}{1 - S} \right)$  $= Z_0 \left( \frac{1 + S_{11}^{\rm SC}}{1 - S_{11}^{\rm SC}} \right)$ Even mode voltage waves OC  $\overline{OC} = \overline{7} \mid \frac{1 \pm \overline{O}_{11}}{1}$  $0 \mid 1 \quad C$ 11 1  $L \sim \omega_0$  1  $Z_L^{\rm OC} = Z_0 \left( \frac{1+S}{1-\Omega} \right)$  $= Z_0 \left( \frac{1 + S_{11}^{OC}}{1 - S_{11}^{OC}} \right)$  $1V$   $-1V$  $Z_0$  *Z*<sub>0</sub> *Z*<sub>0</sub> Port 1  $S_{\text{C}}^{\text{SC}}$  Port 2  $S_{11}^{\rm SC}$  $1V$  +1V  $Z_0$  *Z*<sub>0</sub> *Z*<sub>0</sub> Port 1  $S^{\text{OC}}$  and  $S^{\text{OC}}$  and  $S^{\$  $S_{11}^{\rm OC}$

#### *Z*-Parameter Extraction (cont.)

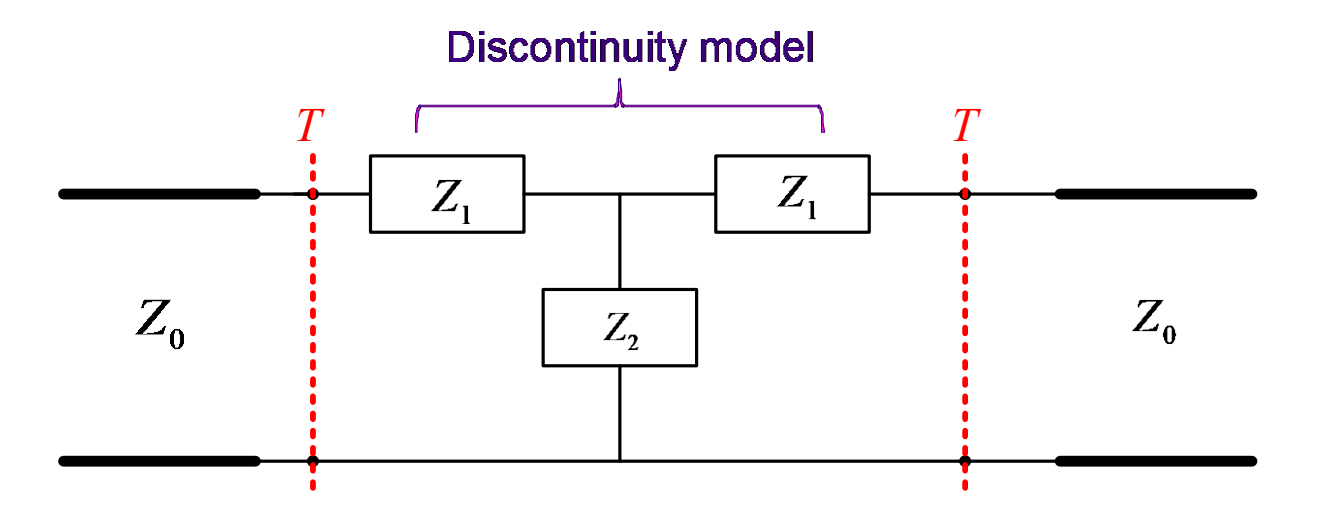

Hence we have:

$$
Z_1 = Z_0 \left( \frac{1 + S_{11}^{SC}}{1 - S_{11}^{SC}} \right)
$$

$$
Z_2 = \frac{1}{2} \left( Z_0 \left( \frac{1 + S_{11}^{OC}}{1 - S_{11}^{OC}} \right) - Z_0 \left( \frac{1 + S_{11}^{SC}}{1 - S_{11}^{SC}} \right) \right)
$$

#### De-embeding of a Line Length

We wish the know the reflection coefficient of a 1-port device under test (DUT), but the DUT is not assessable directly – it has an extra length of transmission line connected to it (whose length may not be known).

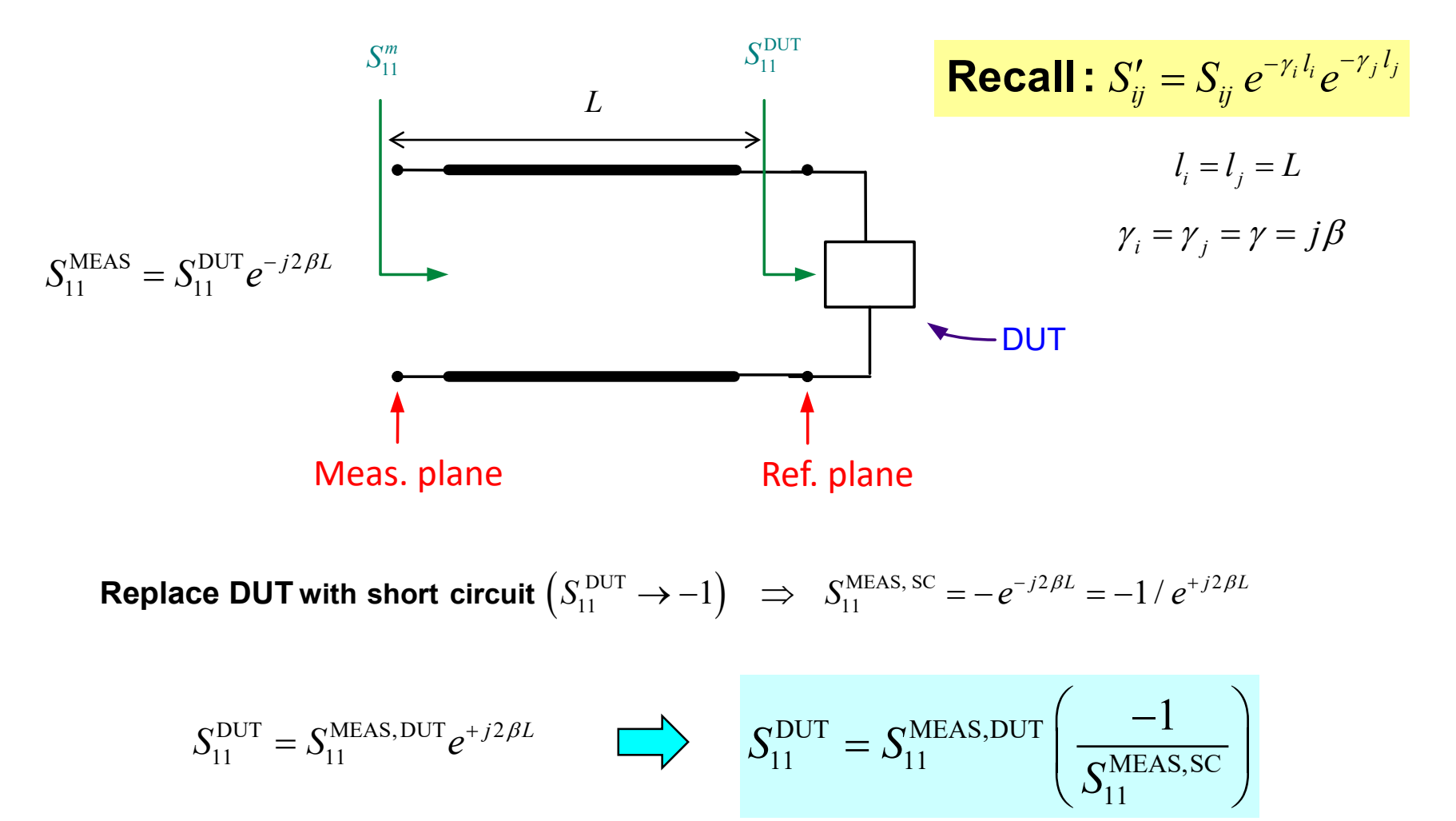